Guide to Developer / Engineering specs

# Agenda

- Introduction
- What is a dev spec and why do I care?
- How do I write effectively write an effective dev spec?
- Effectively presenting your spec

# What is a dev spec? Why do I care?

# What is a developer / engineering spec?

- A dev spec is a step along the way of the journey towards building the right feature / product experience
	- It is a document that represents the engineer's point of view
- But what is the right feature and product experience?
	- It's what delights customers
	- It aligns to Microsoft's goals
	- It aligns to our division goals (DevDiv, C+AI)
- A dev spec helps us refine these. It does this by helping us:
	- Refine our goals & customer experiences
	- Collect feedback from key partners, stakeholders
	- Communicate our intentions

# What is the purpose of a dev spec?

- Ultimately a dev spec communicates what you are building. Through this communication, we can iterate to challenge and verify:
	- The viability of what we are building
	- The value of what we are building
	- The plan for how we are building it
	- The implications / consequences of how we are building it
- By going through this exercise, you hope that you spend the least amount of time building the most value

### Measure of success

- The measure of success then is how much time you "save"
	- Keep in mind though that "time" is not just time to write the initial code; we should also consider support costs, live site issues, and potential re-writes down the line, customer pain points, cost of changes (versioning), and so on
	- In other words, it can potentially take a long time to evaluate the benefit of a spec, and sometimes, there is higher initial cost that "blinds" us to the real value

#### Process

- Authoring and reviewing dev specs is part of a bigger process
	- Review process
	- Code and design update process
	- Deprecation process

# So why should I care?

- Product success
- Career success
	- Networking especially if your spec covers interactions between teams
	- Mentoring especially if your spec is a shining example

# How do I write one?

## What goes into a dev spec?

- Ultimately anything and everything you need to achieve your goal
- In practice we can use a template to help us and we can add/remove from the template as needed
- Since we are in DevDiv, I'm going to focus on spec content and issues that are relevant to "platform" (and maybe less relevant to "applications" and "services")

# Who is the audience?

- There is a primary audience you
	- Writing specs help you
- But there are others to consider:
	- People who will integrate with your feature
	- Your immediate team (other engineers, PMs, etc)
	- Your engineering leadership (managers, architects, etc)
	- Your partners (engineering partners, PM partners, etc)
	- Your friends in documentation / writers
	- Your customers (developers likely will end up using what you are building directly)

# How should I proceed with a dev spec?

- My preference for ordering:
	- Table of contents structure from  $H1 \rightarrow H3$
	- Introduction Background / Context information
	- Contracts (APIs bi-directional, file system, etc)
	- Flows (flows are implementations of scenarios through your contract)
	- Architecture block diagrams
	- Revisit the Introduction

# Use the ToC to help structure your document

- Think of your document as a communication device. Most authors / song writers have some sort of structure – for example:
	- Happy state, tension, character building, resolution
	- Intro, v1, chorus, v2, chorus, bridge, v3, chorus, outro
- Build the ToC first:

#### Contents

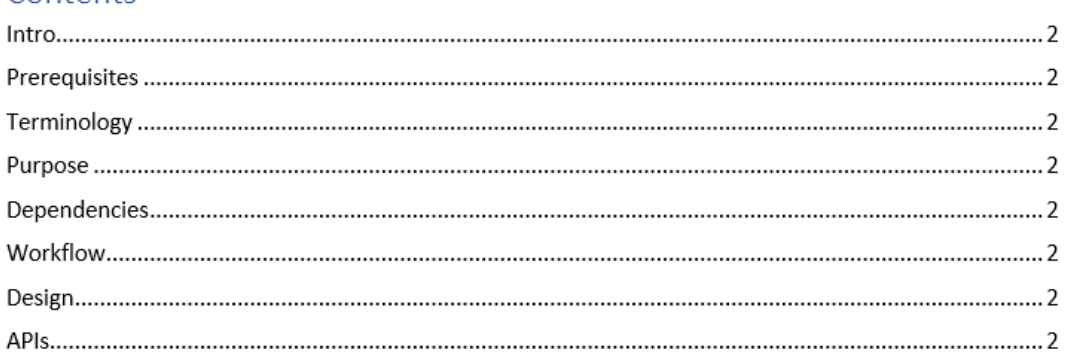

#### Contents

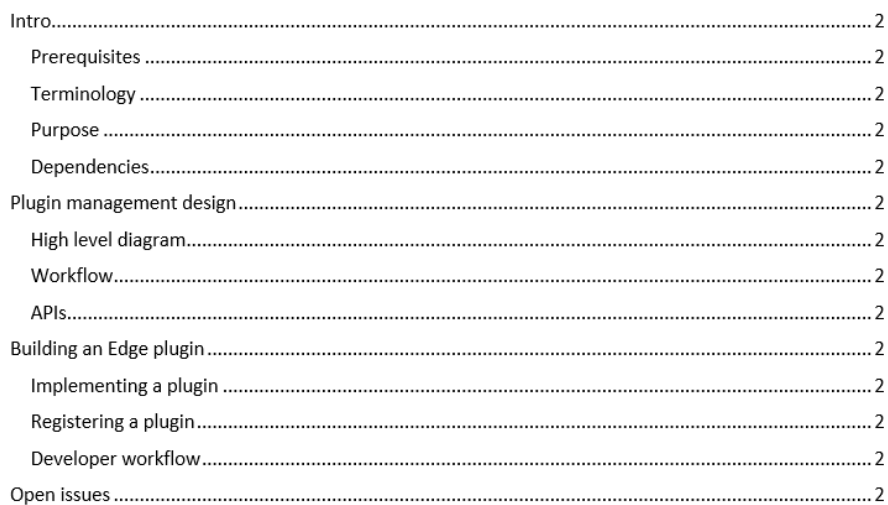

### Start with public contract - APIs

- For platforms consider the public contract things that other developers will be interacting with
- Generally the API is the most important public contract
- There are two APIs to consider, both important, but in priority order:
	- The public API contracts
		- The boundary to your system
	- The internal API contracts (especially important once your project has multiple people working on it)
		- The boundary between blocks composing your system

#### How to start with APIs?

- Write a contract in code that you don't mind (should?) throw away
- Interact with the API to test its effectiveness and your design
- I will often choose something simple a quick to get started:
	- For code APIs, I'll write a simple API contract (in Typescript) and write unit tests
	- For REST APIs, I'll use Swagger and test it with Postman / [Insomnia](https://insomnia.rest/)
- When you have an API, generate docs from it using your favorite doc generator (api-documenter and api-extractor for Typescript)

# Discuss other "public contracts"

- APIs are not the only public contracts
- Consider also:
	- Developer-facing events (these are really APIs but sometimes we forget that these are)
	- Logs / events teams need to build dashboards, monitors, etc on these. These should be documented because changes may break your monitors
	- Configuration
	- Database schemas

# Once your public contract is done

- Review it! (This is the iteration process for design reviews)
- Then move on to implementation details:
	- Data and control flow diagrams
	- Block diagrams

# Flows – data and control flows

- Flow diagrams help visualize and document the "workflow" of operations through your design
	- Should include global flows and local flows
- Control flows
	- Swim lane / sequence diagrams are a good choice to visualize control flow
- Data flows
	- Shows how data transforms from "input" to "output"
	- The focus here is to show the transformation of the data and the key processes that affect data
- Why work on flows before block diagrams? Flows can help you formulate the right blocks to create. If you create blocks first, you'll force the flows to fit the blocks

#### Architecture

- This section should give a high level view of the architecture starting from how your feature fits into a larger system, to the way your feature is structured
- Building blocks is appropriate here

# Service considerations

- For services there are additional sections that need to be covered
	- SLAs
	- Security
	- Compliance
	- Disaster recovery / Continuity
	- Sharding / Geolocation / Backup

# Spec template

- I've attached a template which might be a good starting point for you
- It's focused on tooling if there is interest I can extend this to services

# Presenting your dev spec

# Presenting

- Presenting a spec is an important consideration
- Presenting can happen via:
	- A person reading the spec off-line in a doc
	- A meeting where the author speaks about the doc
- The goal of presenting your spec is to:
	- Communicate the context
	- Communicate the design
	- Ask for feedback

# Some tips

- Practice! Understand the order that you want to present in:
	- Start with introducing the topic
	- Describe the interface points next
	- Finally, go through the design details
- Take notes! Actually have someone take notes for you
- Make space for people to give you feedback
	- If it's going to take you an hour to go through your spec, you will not have time for feedback, which means you lose a major benefit of this process
	- Prepare some questions for your audience engage them

# Wrap up

# Some myths

- Specs are easy to write  $\rightarrow$  they take an incredible amount of time, but they will save you even more time
- Specs are too heavy weight  $\rightarrow$  A right-sized spec provides the right balance
- Specs slow us down  $\rightarrow$  Specs help us run faster and smoother, especially in the long run
- Specs are for "waterfall development methods"  $\rightarrow$  Specs are a tool that can be used in any development method
- Specs benefit others  $\Leftrightarrow$  Specs benefit you
- Specs are only useful for "big" things  $\rightarrow$  Specs can be useful even for the smallest feature

# Thank you!

- [Location](https://microsoftapc.sharepoint.com/:f:/t/DevDivTeamsDevXProductTeam/El3-7k8FNJFIlUU-2Sae4tABgDWKSFqTaMpRsmdiN66DNg?e=f2TQoH) of slides and template
- Take the survey and give me feedback [https://www.surveymonkey.com/r/JXGGKMF](https://nam06.safelinks.protection.outlook.com/?url=https%3A%2F%2Fwww.surveymonkey.com%2Fr%2FJXGGKMF&data=04%7C01%7CNg.Timothy%40microsoft.com%7C322b18dd45414c90aab408d8c72c94a9%7C72f988bf86f141af91ab2d7cd011db47%7C1%7C0%7C637478341619312827%7CUnknown%7CTWFpbGZsb3d8eyJWIjoiMC4wLjAwMDAiLCJQIjoiV2luMzIiLCJBTiI6Ik1haWwiLCJXVCI6Mn0%3D%7C1000&sdata=kByj7m4jLO0zDhQFgzwpd%2B0ZrOFaKF1upF3GiFpvhY8%3D&reserved=0)

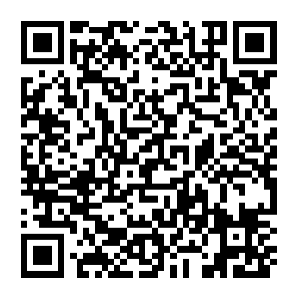